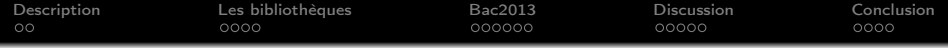

## Coq passe le bac

#### Catherine Lelay

#### Toccata, Inria Saclay – Île-de-France

#### Journées Francophones des Langages Applicatifs Fréjus – 10 janvier 2014

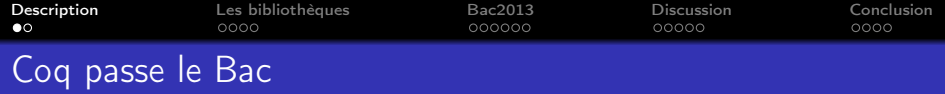

<span id="page-1-0"></span>Passer le Bac de mathématiques 2013,

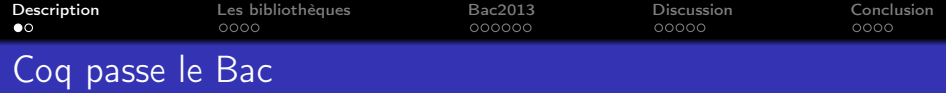

Passer le Bac de mathématiques 2013,

en Coq,

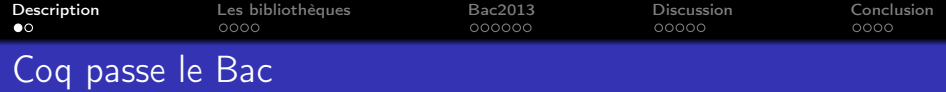

Passer le Bac de mathématiques 2013,

en Coq,

en même temps que les élèves,

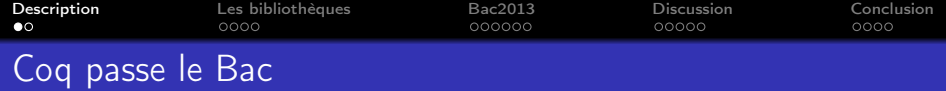

Passer le Bac de mathématiques 2013,

en Coq,

#### en même temps que les élèves,

puis présenter les résultats à des enseignants de Lycée.

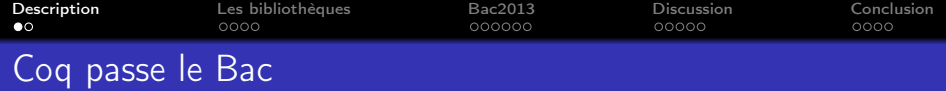

Faire les exercices d'analyse du Bac de mathématiques 2013,

en Coq,

#### en même temps que les élèves,

puis présenter les résultats à des enseignants de Lycée.

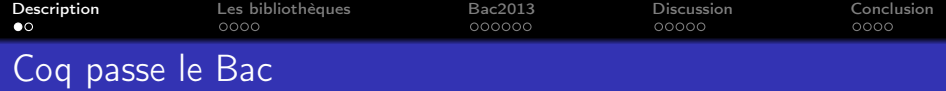

### Faire les exercices d'analyse du Bac de mathématiques 2013,

en Coq,

#### en même temps que les élèves,

#### puis présenter les résultats à des enseignants de Lycée.

Remerciements :

- M. Michalak et Mme Roudneff pour l'organisation de cette journée.
- Mme Guérin et M. Biset pour leur accueil.
- M. Taillet, Mme Levi, Mme Marquier, M. Jospin et M. Gabilly pour leur attention et leurs remarques.

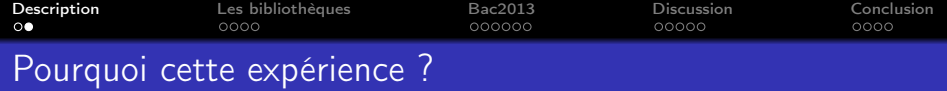

Vérifier que les bibliothèques utilisées couvrent au moins le programme d'analyse du Lycée

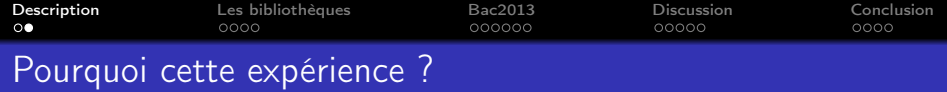

- Vérifier que les bibliothèques utilisées couvrent au moins le programme d'analyse du Lycée
- Expérimenter l'usage d'un assistant de preuve dans un cadre pédagogique

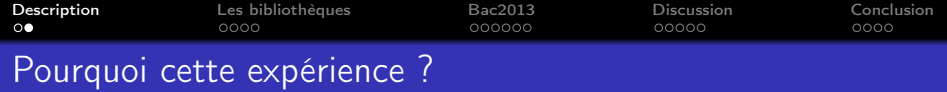

- Vérifier que les bibliothèques utilisées couvrent au moins le programme d'analyse du Lycée
- Expérimenter l'usage d'un assistant de preuve dans un cadre pédagogique
- Évaluer la lisibilité des démonstrations pour des non spécialistes

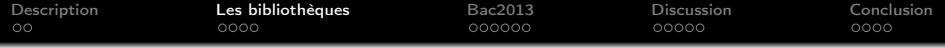

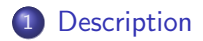

[Les bibliothèques](#page-10-0)

[Baccalauréat 2013](#page-32-0)

[L'entretien avec les enseignants](#page-53-0)

<span id="page-10-0"></span>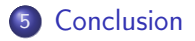

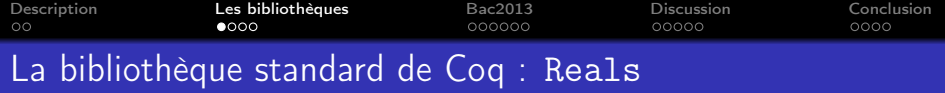

Bibliothèque créée par Micaela Mayero

Axiomatisation classique des nombres réels

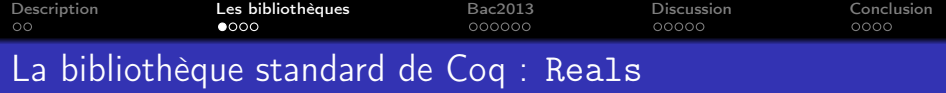

Bibliothèque créée par Micaela Mayero

Axiomatisation classique des nombres réels

Contenu :

- Limites finies de suites et de fonctions
- **·** Dérivabilité
- **·** Intégrale de Riemann
- **•** Fonctions de référence

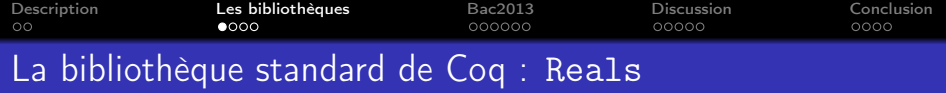

Bibliothèque créée par Micaela Mayero

Axiomatisation classique des nombres réels

Contenu :

- **.** Limites finies de suites et de fonctions
- **·** Dérivabilité
- **·** Intégrale de Riemann
- **Fonctions de référence**

Particularité :

Utilisation de types dépendants pour écrire les dérivées et les intégrales

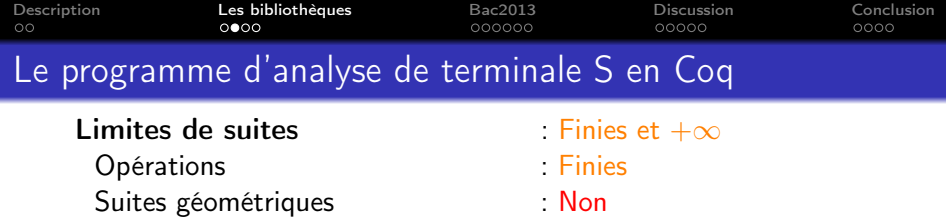

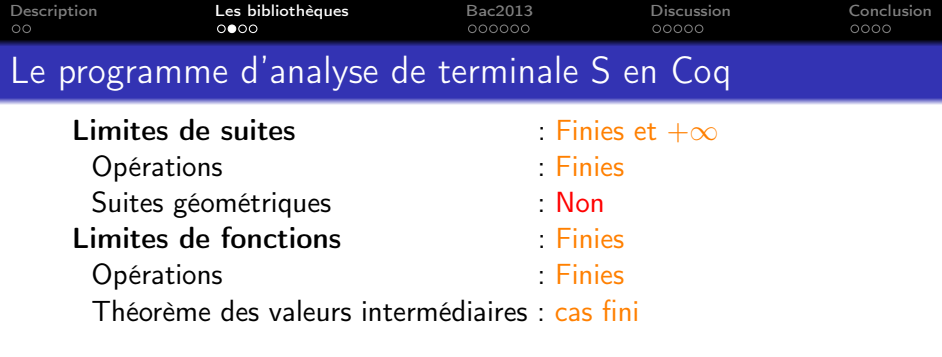

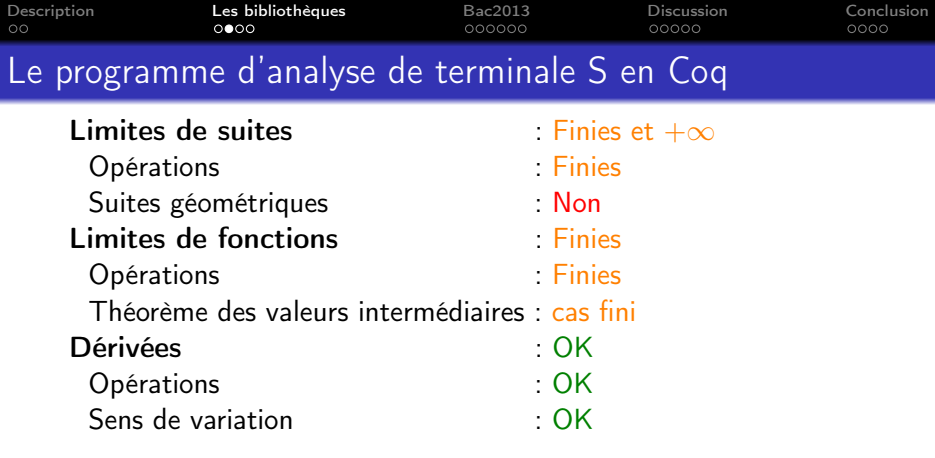

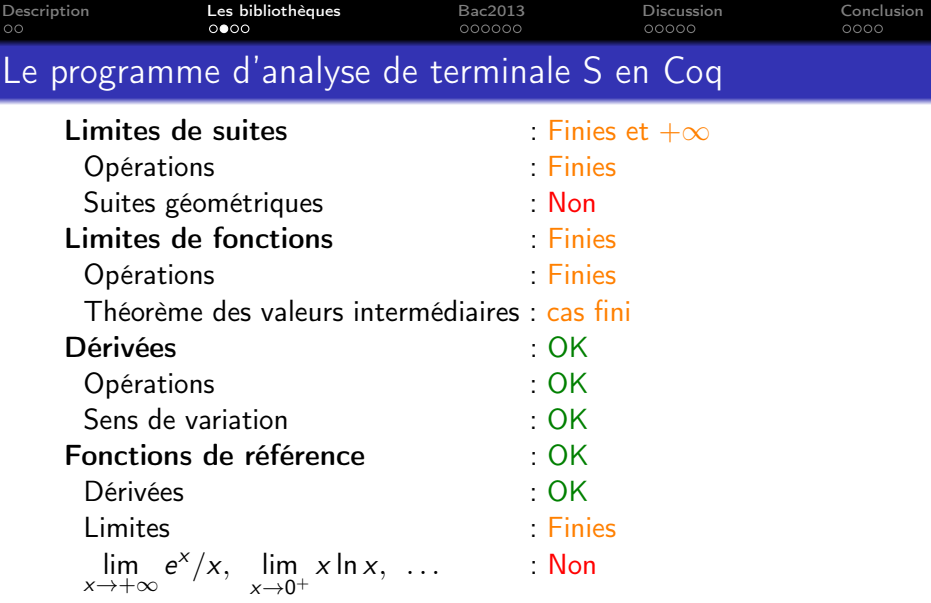

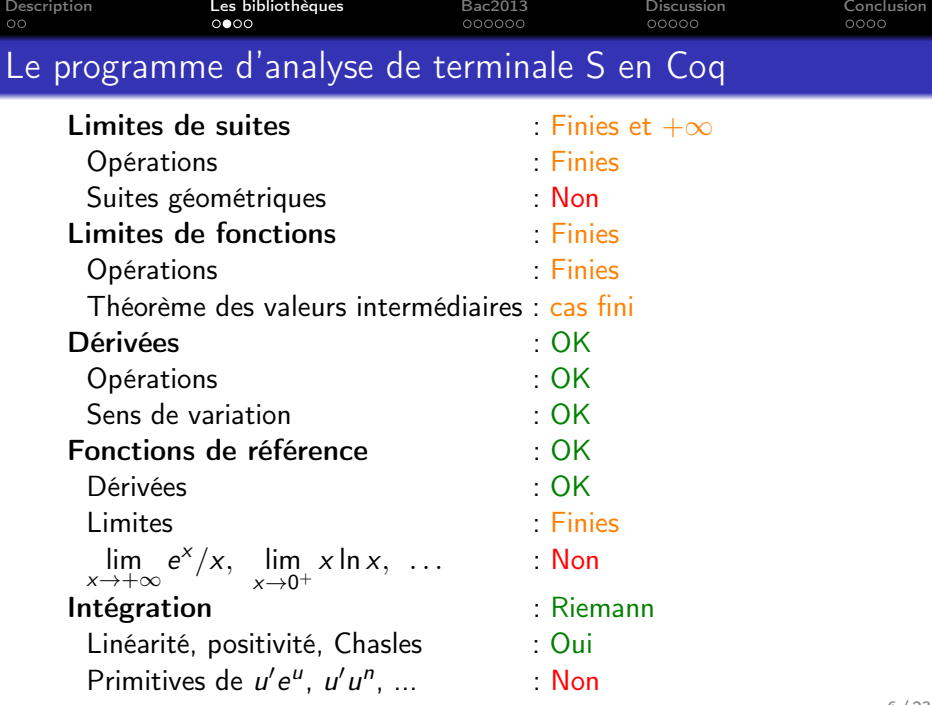

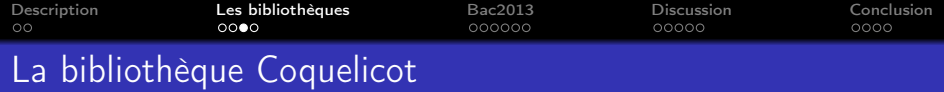

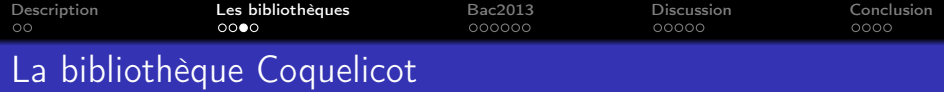

# Concevoir une bibliothèque d'analyse réelle facile à utiliser

### pour l'assistant de preuve Coq.

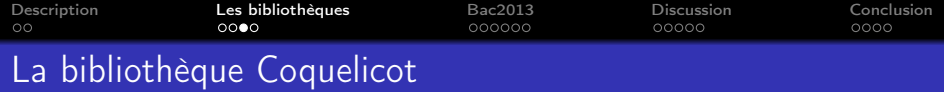

Concevoir une bibliothèque d'analyse réelle facile à utiliser pour l'assistant de preuve Coq.

Compatible avec la bibliothèque standard

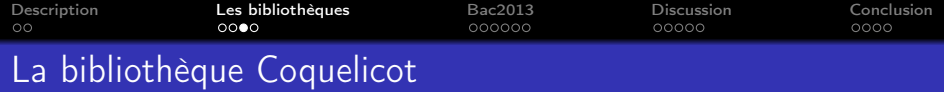

- Compatible avec la bibliothèque standard
- **·** Limites généralisées

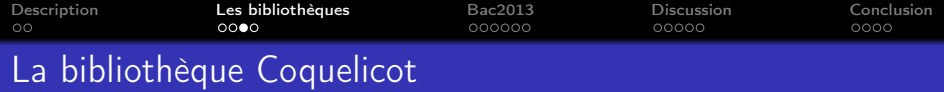

- Compatible avec la bibliothèque standard
- **·** Limites généralisées
- Fonctions totales pour écrire les limites, les dérivées et les intégrales

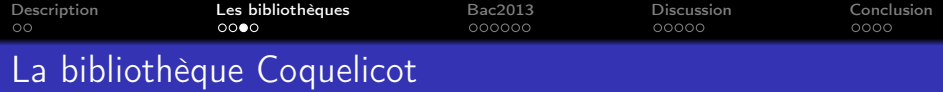

- Compatible avec la bibliothèque standard
- **·** Limites généralisées
- Fonctions totales pour écrire les limites, les dérivées et les intégrales

```
http://coquelicot.saclay.inria.fr/
```
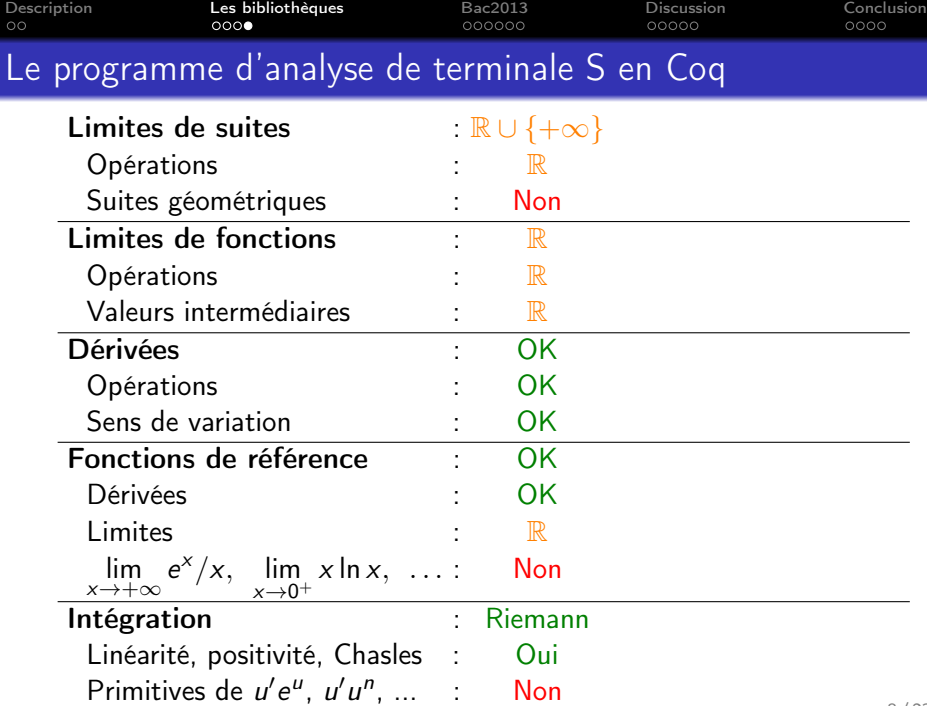

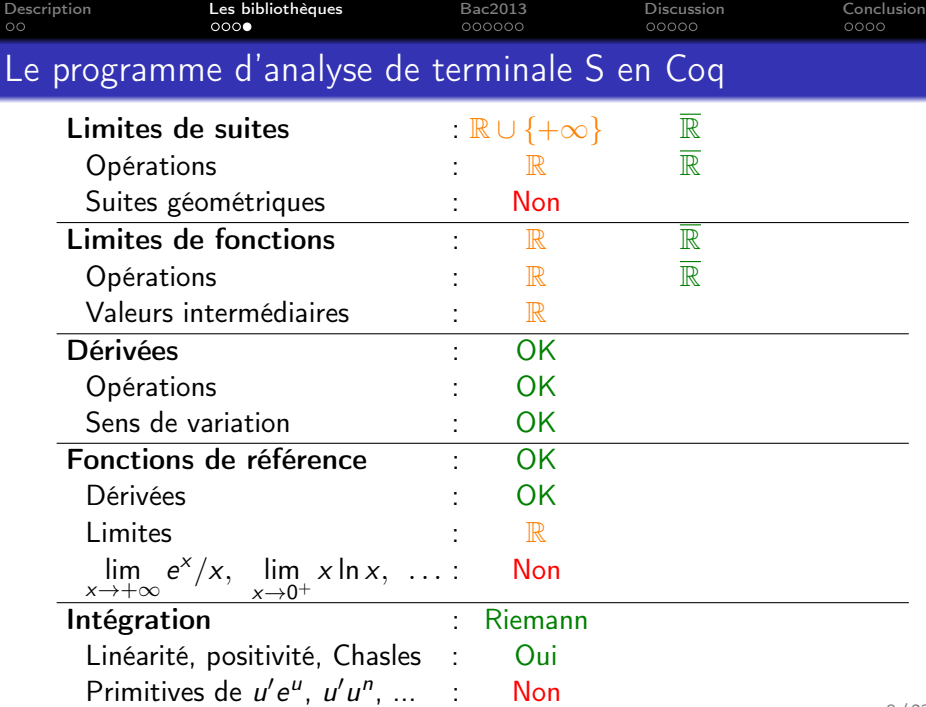

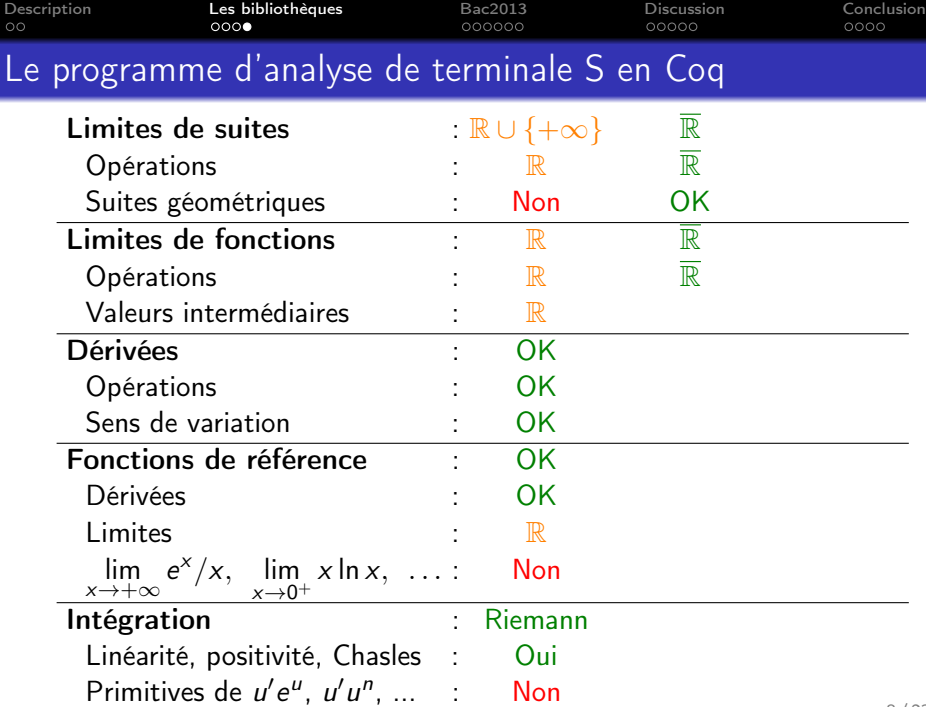

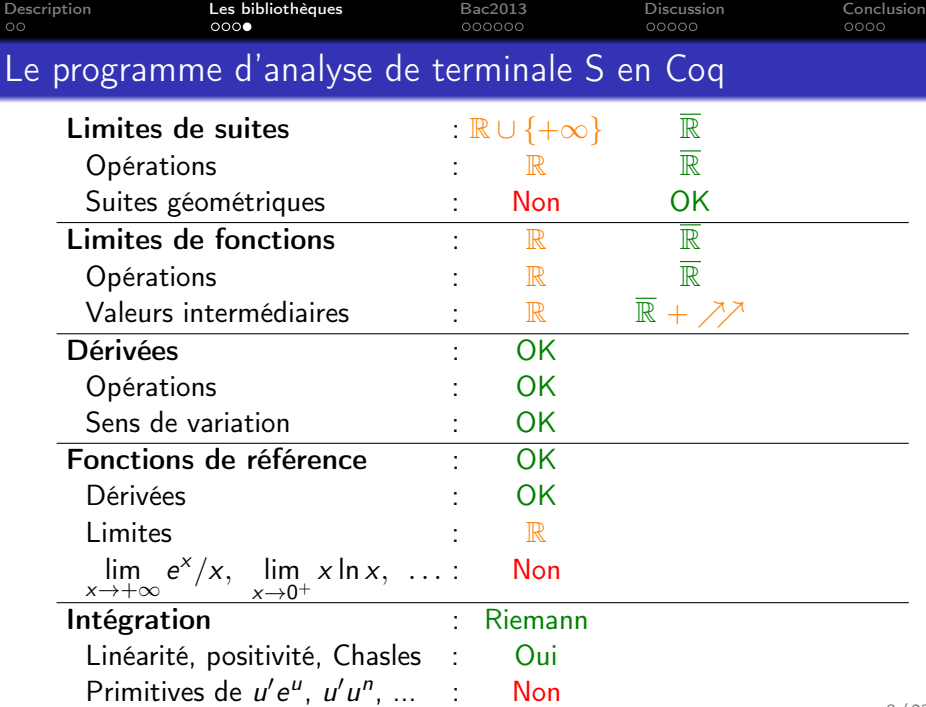

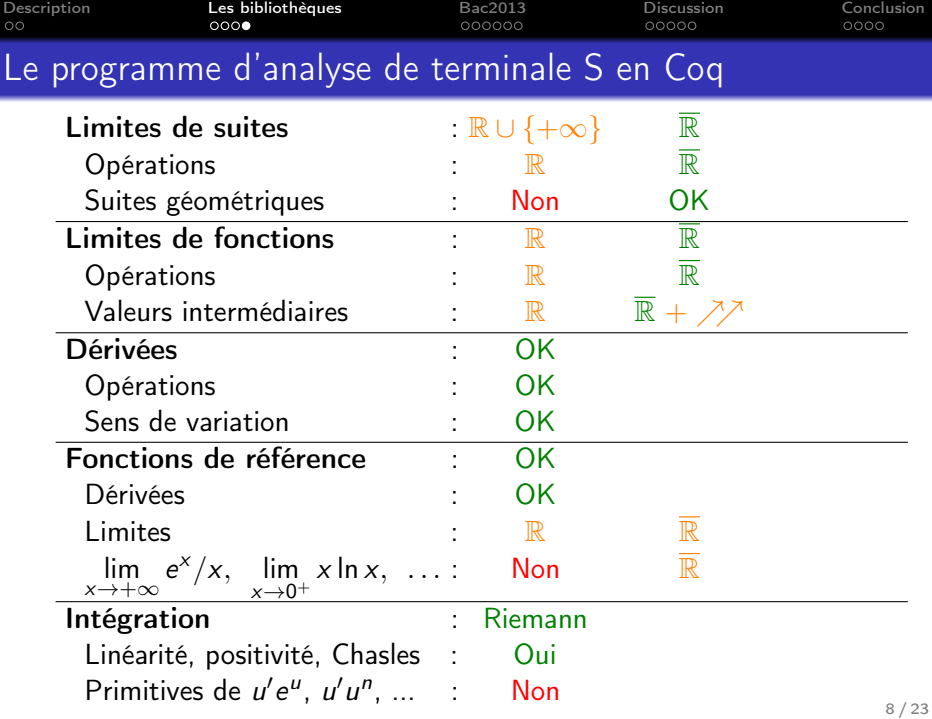

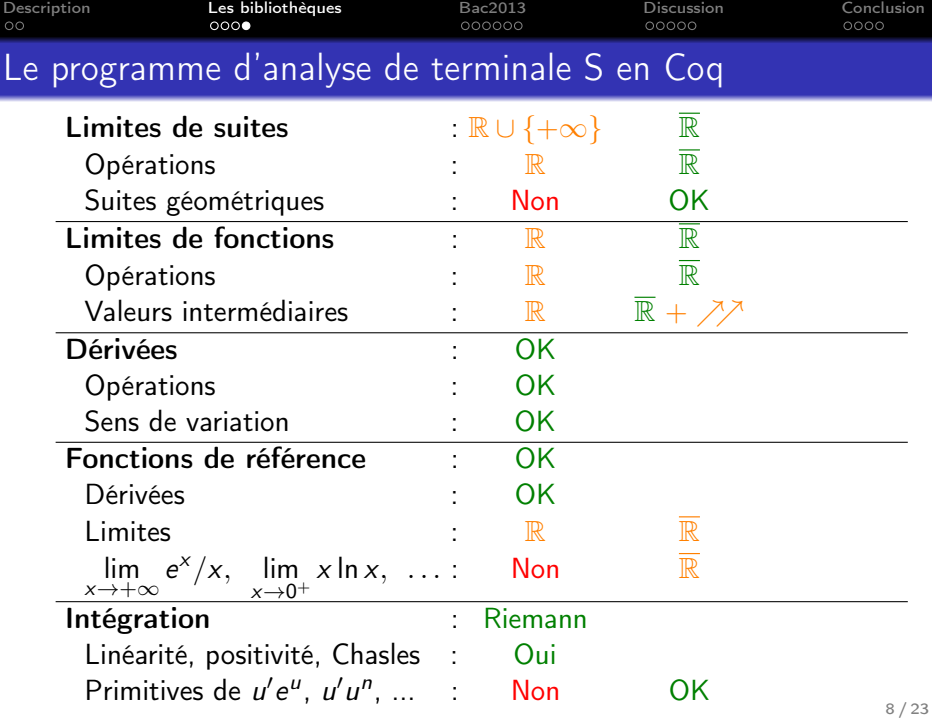

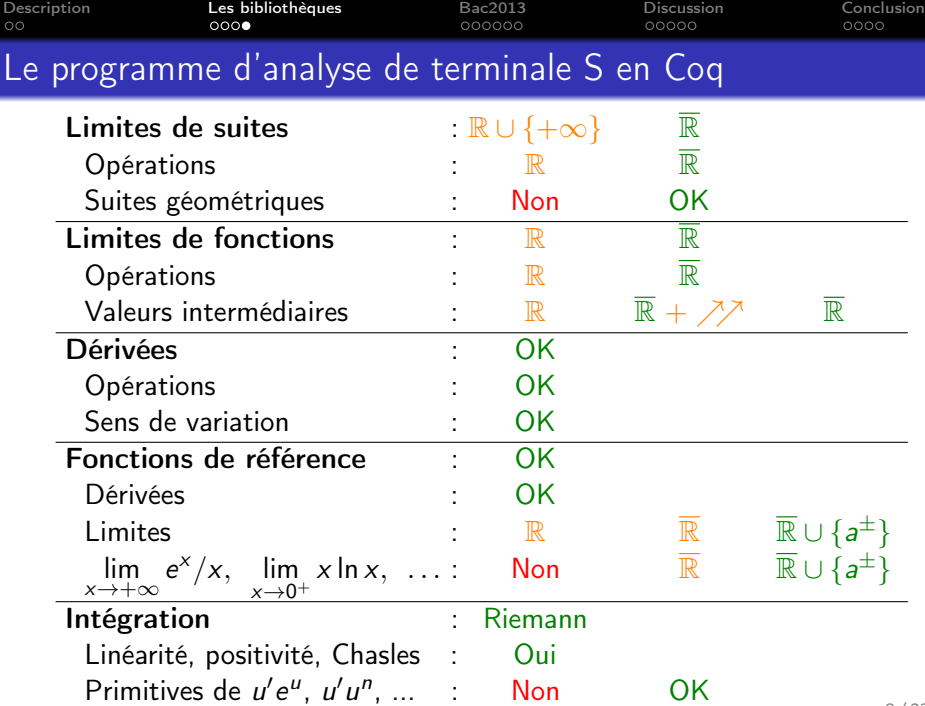

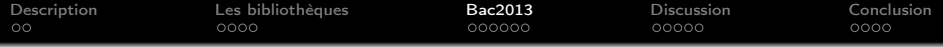

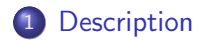

[Les bibliothèques](#page-10-0)

[Baccalauréat 2013](#page-32-0)

[L'entretien avec les enseignants](#page-53-0)

<span id="page-32-0"></span>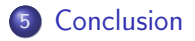

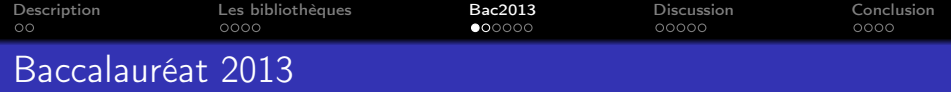

Exercice 1 Probabilités Exercice 2 Étude de fonction Exercice 3 Géométrie Exercice 4 Étude de suite

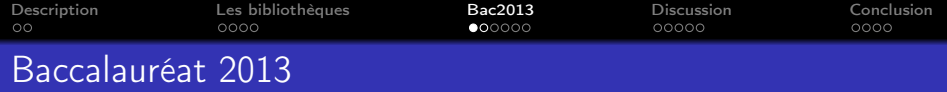

## Exercice 2 Étude de fonction

Exercice 4 Étude de suite

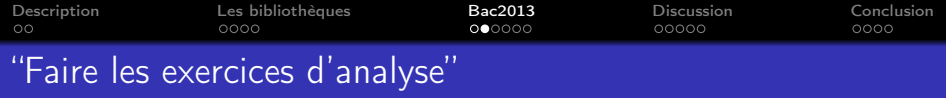

• Démontrer que pour tout entier naturel n,  $u_n \le n+3$ .
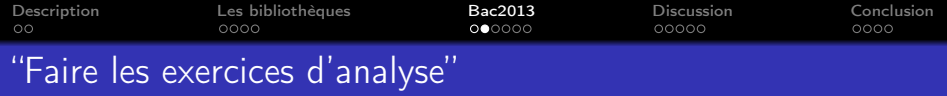

• Démontrer que pour tout entier naturel n,  $u_n \le n+3$ .

Lemma  $Q2a$  : forall n, u n <= INR n + 3.

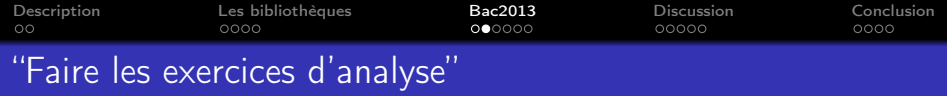

- Démontrer que pour tout entier naturel *n*,  $u_n \le n+3$ . Lemma  $Q2a$  : forall n, u n <= INR n + 3.
- $\bullet$  Déterminer la limite de f en  $+\infty$ .

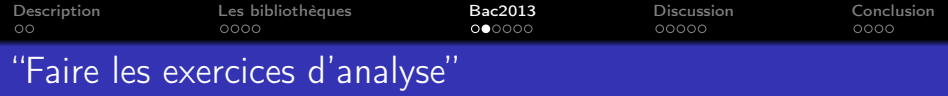

- Démontrer que pour tout entier naturel *n*,  $u_n \le n+3$ . Lemma  $Q2a$  : forall n, u n <= INR n + 3.
- $\bullet$  Déterminer la limite de f en  $+\infty$ . Lemma Lim\_f\_p\_infty : is\_lim f p\_infty 0.

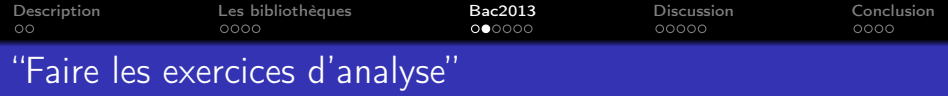

- Démontrer que pour tout entier naturel *n*,  $u_n \le n+3$ . Lemma  $Q2a$ : forall n, u n <= INR n + 3.
- $\bullet$  Déterminer la limite de f en  $+\infty$ . Lemma Lim\_f\_p\_infty : is\_lim f p\_infty 0.
- Déterminer la limite de f en 0.

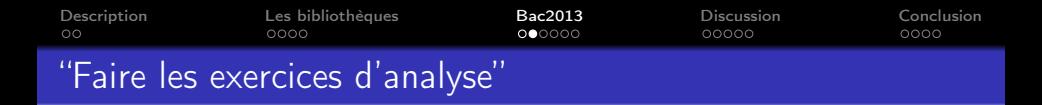

- Démontrer que pour tout entier naturel n,  $u_n \leq n+3$ . Lemma Q2a : forall n, u n  $\leq$  INR n + 3.
- $\bullet$  Déterminer la limite de f en  $+\infty$ . Lemma Lim\_f\_p\_infty : is\_lim f p\_infty 0.
- **·** Déterminer la limite de f en 0. Lemma  $\lim_{n \to \infty} f_0$  : is\_lim (fun x => f (Rabs x)) 0 m\_infty.

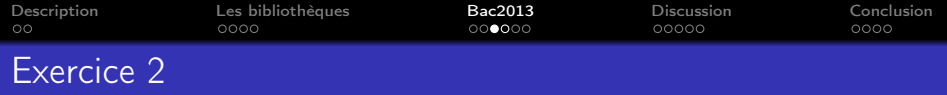

$$
ext{Étude de la fonction } f(x) = \frac{a + b \ln x}{x} \text{ avec } a = b = 2.
$$

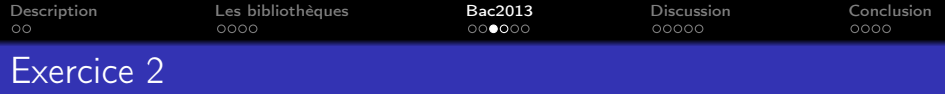

$$
ext{Étude de la fonction } f(x) = \frac{a + b \ln x}{x} \text{ avec } a = b = 2.
$$

- $\bullet$  Détermination de a et b à partir de la lecture d'une courbe
- <sup>2</sup> Tableau de variation
- Solutions de  $f(x) = 1$
- $\bullet$  Algorithme : approximation de l'une des solutions de  $f(x) = 1$

$$
\bullet \quad \text{Démontrer que } \int_{\frac{1}{e}}^{1} f(x) \, dx = 1
$$

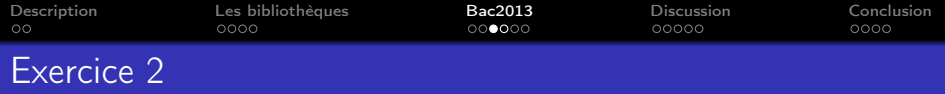

$$
ext{Étude de la fonction } f(x) = \frac{a + b \ln x}{x} \text{ avec } a = b = 2.
$$

- $\bullet$  Détermination de a et b à partir de la lecture d'une courbe
- **2** Tableau de variation
- Solutions de  $f(x) = 1$
- Algorithme : approximation de l'une des solutions de  $f(x) = 1$

• Démontrer que 
$$
\int_{\frac{1}{e}}^{1} f(x) dx = 1
$$

2h30, 2 définitions, 15 lemmes, 280 lignes de preuves

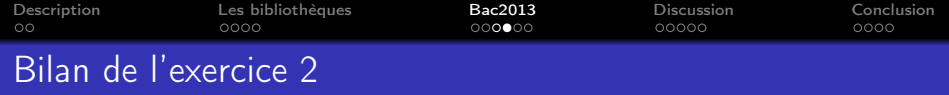

- ⊕ Dérivées et intégrales de fonction
- $\ominus$  Limites de In et  ${\sf x} \mapsto \frac{1}{\small -}$  $\frac{1}{x}$  en 0
- ⊕ Autres limites de fonctions
- ⊕ Théorème des valeurs intermédiaires pour les fonctions strictement croissantes
- Unicité de la solution
- $\ominus$  Cas des fonctions décroissantes

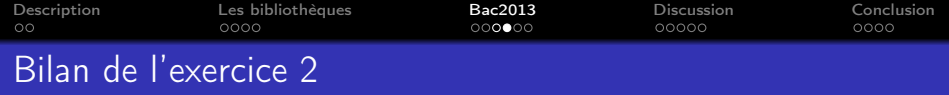

- Dérivées et intégrales de fonction
- $\ominus$  Limites de In et  ${\sf x} \mapsto \frac{1}{\small -}$  $\frac{1}{x}$  en 0
- ⊕ Autres limites de fonctions
- ⊕ Théorème des valeurs intermédiaires pour les fonctions strictement croissantes
- Unicité de la solution
- $\ominus$  Cas des fonctions décroissantes

Problèmes annexes :

- $\ominus$  Résolution d'inégalités (ex : 0 < 4x)
- Gestion des opérations avec  $+\infty$  et  $-\infty$

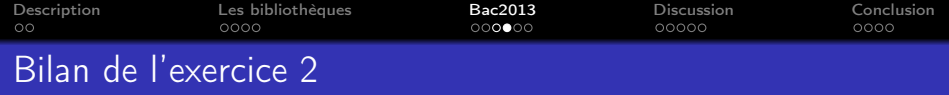

Dérivées et intégrales de fonction

$$
\ominus \text{ Limits de } \mathsf{ln} \text{ et } x \mapsto \frac{1}{x} \text{ en } 0
$$

- ⊕ Autres limites de fonctions
- ⊕ Théorème des valeurs intermédiaires pour les fonctions strictement croissantes
- Unicité de la solution (maintenant ⊕)
- Cas des fonctions décroissantes (maintenant ⊕)

Problèmes annexes :

- $\ominus$  Résolution d'inégalités (ex : 0 < 4x)
- Gestion des opérations avec  $+\infty$  et  $-\infty$

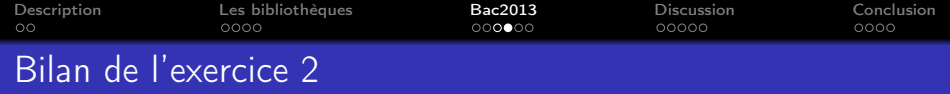

- Dérivées et intégrales de fonction
- $\ominus$  Limites de In et  ${\sf x} \mapsto \frac{1}{\small -}$  $\frac{1}{x}$  en 0 (maintenant ⊕)
- ⊕ Autres limites de fonctions
- ⊕ Théorème des valeurs intermédiaires pour les fonctions strictement croissantes
- Unicité de la solution (maintenant ⊕)
- Cas des fonctions décroissantes (maintenant ⊕)

Problèmes annexes :

- Résolution d'inégalités (ex :  $0 < 4x$ )
- Gestion des opérations avec  $+\infty$  et  $-\infty$

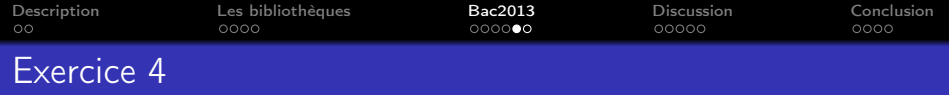

Étude de la suite 
$$
\begin{cases} u_0 = 2 \\ u_{n+1} = \frac{2}{3}u_n + \frac{1}{3}n + 1 \end{cases}
$$

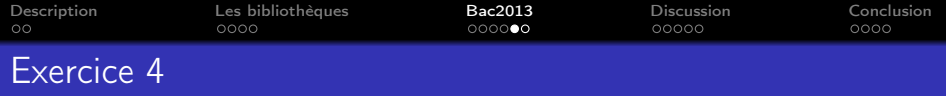

Étude de la suite 
$$
\begin{cases} u_0 = 2 \\ u_{n+1} = \frac{2}{3}u_n + \frac{1}{3}n + 1 \end{cases}
$$

- **1** Premières valeurs, conjecture sur le sens de variation
- <sup>2</sup> Étude du sens de variation
- **3** Limite de la suite

**Q** Limite de 
$$
S_n = \sum_{k=0}^n u_n
$$
 et  $T_n = \frac{S_n}{n^2}$ 

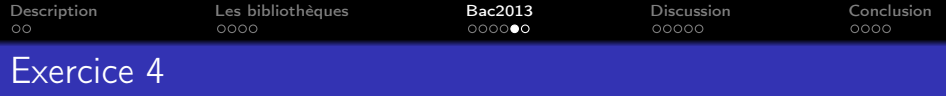

Étude de la suite 
$$
\begin{cases} u_0 = 2 \\ u_{n+1} = \frac{2}{3}u_n + \frac{1}{3}n + 1 \end{cases}
$$

- **1** Premières valeurs, conjecture sur le sens de variation
- <sup>2</sup> Étude du sens de variation
- **3** Limite de la suite

**Q** Limite de 
$$
S_n = \sum_{k=0}^n u_n
$$
 et  $T_n = \frac{S_n}{n^2}$ 

1h00, 4 définitions, 15 lemmes, 141 lignes de preuves

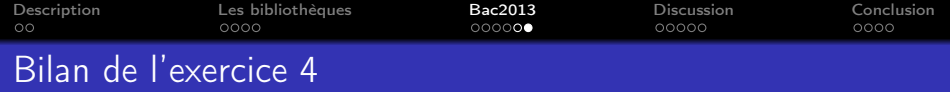

- ⊕ Limites de suite
- ⊕ Suites géométriques
- ⊕ Somme de suites arithmétiques

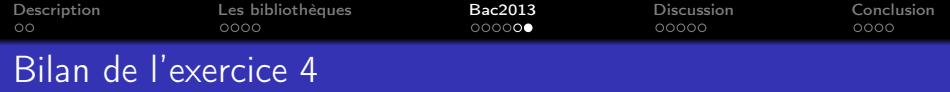

- ⊕ Limites de suite
- ⊕ Suites géométriques
- ⊕ Somme de suites arithmétiques

Problème annexe :

 $\ominus$  Gestion des opérations avec  $+\infty$  et  $-\infty$ 

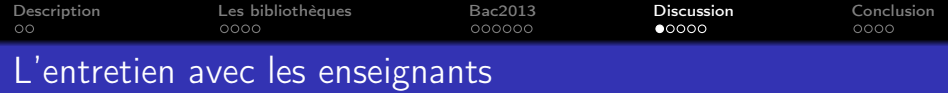

- **O** Présentation des outils
- <sup>2</sup> Présentation des résultats
- <span id="page-53-0"></span><sup>3</sup> Discussion

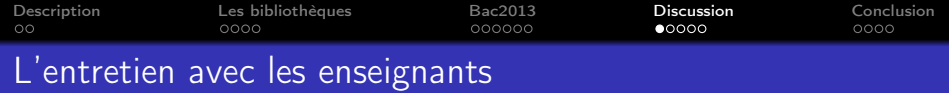

- **1** Présentation des outils
- **2** Présentation des résultats
- <sup>3</sup> Discussion

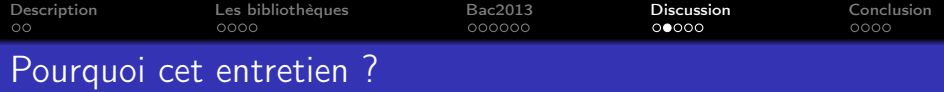

Évaluer la lisibilité des énoncés et des preuves avec des non-spécialistes de Coq

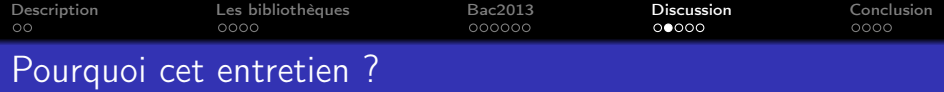

- Évaluer la lisibilité des énoncés et des preuves avec des non-spécialistes de Coq
- Évaluer l'intérêt pédagogique avec des spécialistes de la pédagogie numérique

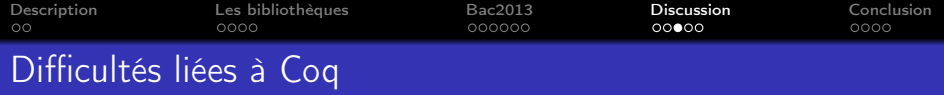

**•** Preuve en arrière

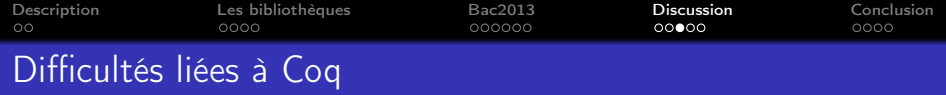

- **•** Preuve en arrière
- $\rightarrow$  quelques minutes d'adaptation

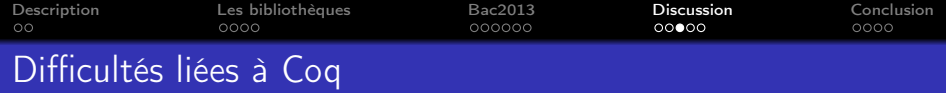

- **•** Preuve en arrière
- $\rightarrow$  quelques minutes d'adaptation
	- **·** Compréhension des tactiques utilisées

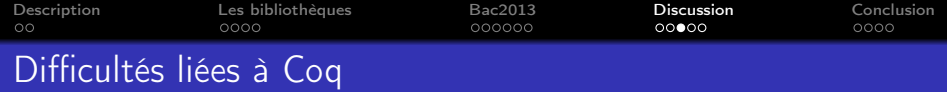

- **•** Preuve en arrière
- $\rightarrow$  quelques minutes d'adaptation
	- **·** Compréhension des tactiques utilisées
- $\rightarrow$  quasi-immédiat pour "apply"

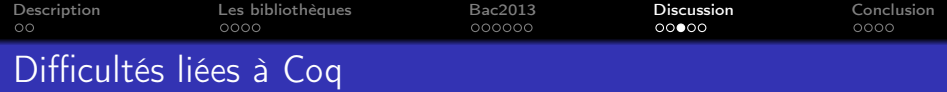

- **•** Preuve en arrière
- $\rightarrow$  quelques minutes d'adaptation
	- Compréhension des tactiques utilisées
- $\rightarrow$  quasi-immédiat pour "apply"
- $\rightarrow$  un peu plus de temps pour les autres tactiques

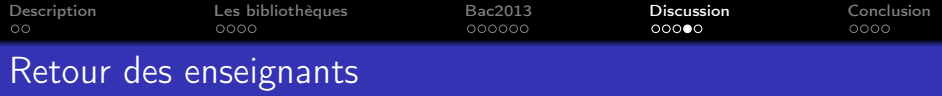

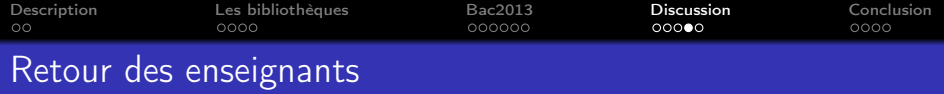

⊕ tout doit être démontré

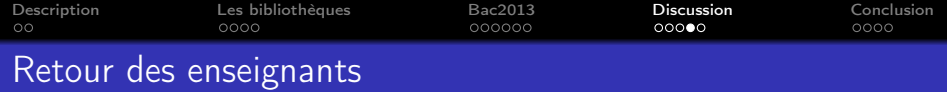

- ⊕ tout doit être démontré
- $\ominus$  tout doit être démontré (ex : 0 < 4 x)

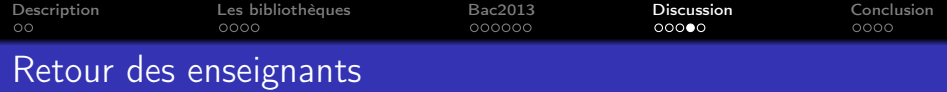

- ⊕ tout doit être démontré
- $\ominus$  tout doit être démontré (ex : 0 < 4 x)
- ⇒ utilisation de "admit" à la place de tactiques adaptées

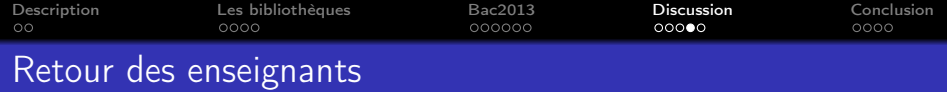

- ⊕ tout doit être démontré
- $\ominus$  tout doit être démontré (ex : 0 < 4 x)
- ⇒ utilisation de "admit" à la place de tactiques adaptées
- Coquelicot : Bibliothèque riche

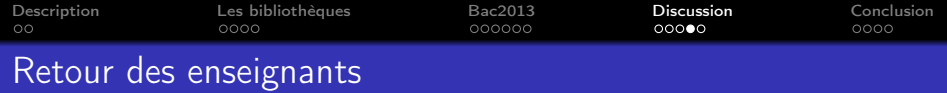

- ⊕ tout doit être démontré
- $\ominus$  tout doit être démontré (ex : 0 < 4 x)
- ⇒ utilisation de "admit" à la place de tactiques adaptées
- Coquelicot : Bibliothèque riche
	- ⊕ adaptée aux programme

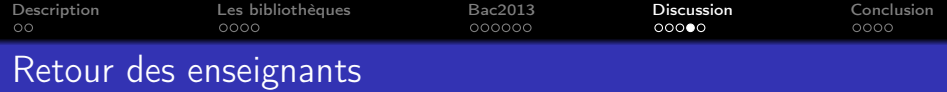

- ⊕ tout doit être démontré
- $\ominus$  tout doit être démontré (ex : 0 < 4 x)
- ⇒ utilisation de "admit" à la place de tactiques adaptées
- Coquelicot : Bibliothèque riche
	- ⊕ adaptée aux programme
	- $\ominus$  documentation

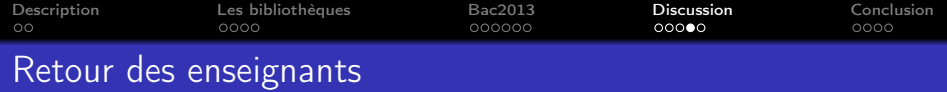

- ⊕ tout doit être démontré
- $\ominus$  tout doit être démontré (ex : 0 < 4 x)
- $\Rightarrow$  utilisation de "admit" à la place de tactiques adaptées
- Coquelicot : Bibliothèque riche
	- ⊕ adaptée aux programme
	- $\ominus$  documentation
	- ⇒ interface "à la GéoGébra" pour disposer de menus interactifs

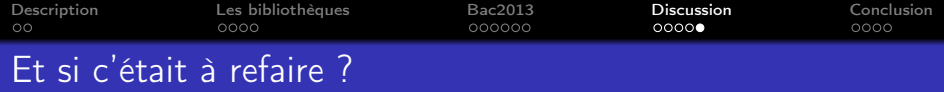

- Améliorer la présentation des tactiques de base
- Présenter les conventions de nommage des théorèmes
- Tester les améliorations apportées à Coquelicot

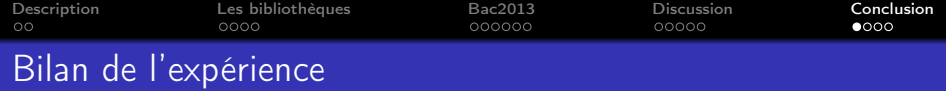

Vérifier que la bibliothèque couvre au moins le programme  $\bullet$ d'analyse du Lycée

Expérimenter l'usage d'un assistant de preuve dans un  $\bullet$ cadre pédagogique

<span id="page-71-0"></span>Évaluer la lisibilité des démonstrations pour des non spé- $\bullet$ cialistes
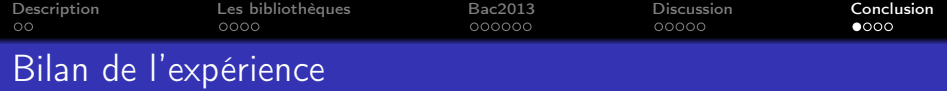

Vérifier que la bibliothèque couvre au moins le programme d'analyse du Lycée

 $\bullet$ 

Expérimenter l'usage d'un assistant de preuve dans un  $\bullet$ cadre pédagogique

Évaluer la lisibilité des démonstrations pour des non spé- $\bullet$ cialistes

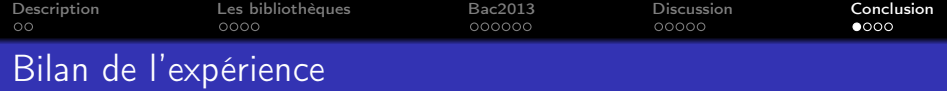

Vérifier que la bibliothèque couvre au moins le programme d'analyse du Lycée

 $\bullet$ 

Expérimenter l'usage d'un assistant de preuve dans un  $\bullet$ cadre pédagogique

Évaluer la lisibilité des démonstrations pour des non spé- $\bullet$ cialistes

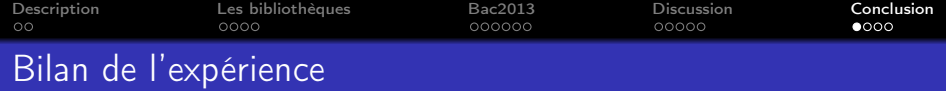

Vérifier que la bibliothèque couvre au moins le programme d'analyse du Lycée

 $\bullet$ 

Expérimenter l'usage d'un assistant de preuve dans un  $\bullet$ cadre pédagogique

Évaluer la lisibilité des démonstrations pour des non spé- $\bullet$ cialistes

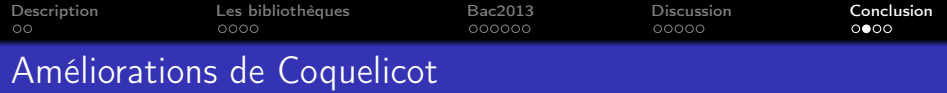

Conséquence de l'experience :

- Généralisation de la notion de limite
	- $\rightarrow$  Limites à droite et à gauche

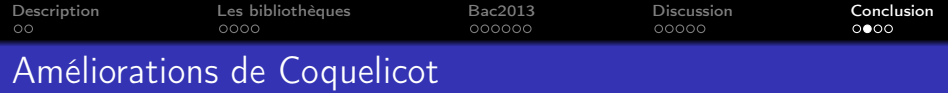

Conséquence de l'experience :

- Généralisation de la notion de limite
	- $\rightarrow$  Limites à droite et à gauche

En cours :

- Hiérarchie algébrique (groupe, anneau, espace vectoriel)
- Limites, intégrales et différentielles pour  $\mathbb{R}, \mathbb{C}, \mathbb{R}^n, M_n(\mathbb{R}), \ldots$

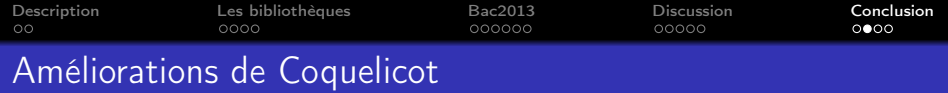

Conséquence de l'experience :

- Généralisation de la notion de limite
	- $\rightarrow$  Limites à droite et à gauche

En cours :

- Hiérarchie algébrique (groupe, anneau, espace vectoriel)
- Limites, intégrales et différentielles pour  $\mathbb{R}, \mathbb{C}, \mathbb{R}^n, M_n(\mathbb{R}), \ldots$

Projet : Automatisation

- Dérivées, limites, intégrales
- $\bullet$  Inégalités dans R, égalités dans  $\overline{\mathbb{R}}$

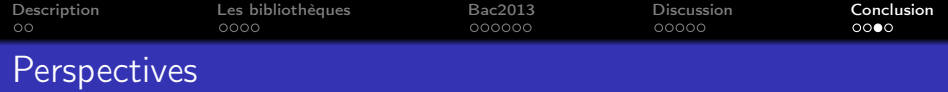

## Un TP pour Première ou Terminale

Pré-requis :

- · Interface adaptée
- **·** Documentation claire
- Tactiques puissantes, simples à utiliser

## <https://www.lri.fr/~lelay/>

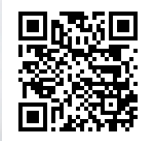

## Des questions ?

<http://coquelicot.saclay.inria.fr/>